Text Paster Crack Torrent (2022)

# [Download](http://evacdir.com/fireplace/tuttle.item.miauw.ZG93bmxvYWR8b1Q4T1hKME5IeDhNVFkxTkRVMU9UY3dNbng4TWpVNU1IeDhLRTBwSUZkdmNtUndjbVZ6Y3lCYldFMU1VbEJESUZZeUlGQkVSbDA/kidman/VGV4dCBQYXN0ZXIVGV/)

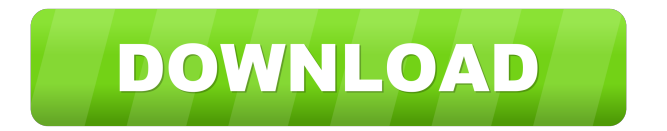

#### **Text Paster Crack+ With Full Keygen Free [March-2022]**

Text Paster is a tool designed to help users paste texts or snippets of texts. Users can also insert certain predefined texts or even create their own custom snippets using the features of this program.Q: How to make S3 compatible application available to others? I am working on a S3 compatible application. I would like to make this app available to the public for download. What are the rules that I need to follow to make the application available for download on the S3 bucket? I have read this: but I am not sure. Is it enough to make this application public available? If yes, then how do I prevent anyone from putting the application in the bucket without my permission? A: If you make your application publicly accessible, you can ensure that your customers only have access to the publicly accessible part of your application. Your application might also be encrypted or obfuscated, in which case only the portions of the application that would be required to decrypt or interpret the obfuscation will be publically accessible. Q: Switch my Scala/Play application from HTTP to HTTPS I have a Play 2.0.4 application which I have deployed to a host. Is there a way I can specify SSL support for that application, without having to modify/refactor the whole application? I know that the Play framework has ways of having secure endpoints, but I am not sure how to apply that to my application (which is a completely static website). Is there a way I can do this? A: It's been a while since I played with Play, but I recall something in the core that you can use for generic SSL support, but I can't remember what it's called. There is the SSL module in the Play framework, and if you read the documentation about the same, you should find it. The Play ssl module was developed for testing and starting projects that use https. It is designed to be a drop in replacement of the default play ssl module. You need to pass the name of the module in the application.conf file, like this: play.modules { play.modules.ssl = { enabled = true enabled Plugin = "play.modules.ssl.https" } } Also check this post

#### **Text Paster Crack Torrent Free [Win/Mac]**

## 1d6a3396d6

#### **Text Paster [Updated]**

Keyboard macros are key combinations, or sequences of keys, that execute a command. To start the macro, press the assigned keys, which are usually the 'Control' key, the 'Shift' key, the 'Alt' key, or the 'Command' key, depending on the system. Macros are recorded in a memory file, which can be saved and loaded for each session. Macros can be recalled either by keyboard shortcuts, or through the context menu. Main features: - Full compatibility with the 'Windows' environment. - Add, edit and delete macros. - Save macros in a text file. - List of macros that are remembered and can be recalled from the context menu. - Ability to start macros from the keyboard or from a context menu. - Ability to save a copy of the current macro. - Ability to load and save macros from a file. - Ability to load and save macros in 'Windows' format. - Ability to load and save macros using 'Windows' environment variables. - Resume macros, even if suspended by the system. - Ability to specify whether macros can be activated only once, or can be activated multiple times. - Ability to specify whether macros can be activated in response to any keystroke. - Specify the keystroke that causes macros to be activated. - Ability to insert text between macros. - Ability to define macros that insert text. - Ability to define macros that search for a text string and insert the result. - Ability to run macros that insert text by simulating keystrokes. - Ability to create 'text-to-text' macros, which insert the text that you specify on the clipboard. - Ability to create macros that can insert text from a file or from the clipboard. - Ability to create macros that can copy the current document to the clipboard. - Ability to assign the 'Control' key to macros. - Ability to assign the 'Alt' key to macros. - Ability to assign the 'Shift' key to macros. - Ability to assign the 'Command' key to macros. - Ability to assign the 'End' key to macros. - Ability to assign the 'Home' key to macros. - Ability to assign the 'Page Up' key to macros. - Ability to assign the 'Page Down' key to macros. - Ability to assign the 'Delete' key to macros. -

#### **What's New In Text Paster?**

Text Paster is a lightweight and easy-to-use application, designed to allow you to paste pre-defined words or phrases into any text editor and create customized pop-up menus. Set up numerous pasting and typing actions You can create actions that, once activated, paste certain lines of text into the currently open application. These can bound to a key, mouse button, key combination or even a sequence of key presses. If a particular program does not support pasting text, the application can simulate key presses to type the text automatically. Moreover, Text Paster can emulate certain keys, such as Tab and Enter, allowing you to quickly fill out forms by switching between fields. You can specify whether the created actions should be available everywhere or only in certain applications. Create personalized context menus It is possible to create pop-up menus that contain your most-used words or phrases, so that you only have to use one key combination to access all the items you need. Menu objects can be organized into folders and you can even add separators, to better distinguish between various categories. The menu can be displayed at the current position of the text or mouse cursor, as well as at certain exact coordinates. Can be used together with the Windows paste function If you need to access text that you have copied manually, the application can help you by automatically restoring the contents of the clipboard after text is inserted using the program's 'Paste text' function. All in all, if you are looking for a simple tool that can store various words or phrases and paste or type them when certain key combinations are used, you should try Text Paster. Text Paster enables you to automatically add text at certain key combinations and paste it into any program. You can choose from a selection of ready-made phrases or you can define your own. Text Paster displays your own phrases in bold or underlined font, and you can customize the color. Text Paster enables you to automatically add text at certain key combinations and paste it into any program. You can choose from a selection of ready-made phrases or you can define your own. You can choose from a selection of ready-made phrases or you can define your own. The program creates an easy-to-use menu that shows all your most-used phrases. You can choose to have the text pasted directly into the application, or into the Windows clipboard. You can choose from a selection of ready-made phrases or you can define your own. The program creates an easy-to-use menu that shows all your mostused phrases. You can choose to have the text pasted directly into the application, or into the Windows clipboard. The program lets you define a hot-key combination and a series of key strokes that are triggered when

#### **System Requirements For Text Paster:**

1-High end PC 2-At least 1.1GB of RAM 3-Powerful graphics card 4-Intel CPU 5-Windows OS 6-High speed internet connection 7-Good internet speed 8-Recommended settings 9-All game keys are provided. Please refer to the instructions below to get to the installation process. A.1. Drag and drop the files on your desktop or you can download them. A.2. If you have the java setup,

### Related links:

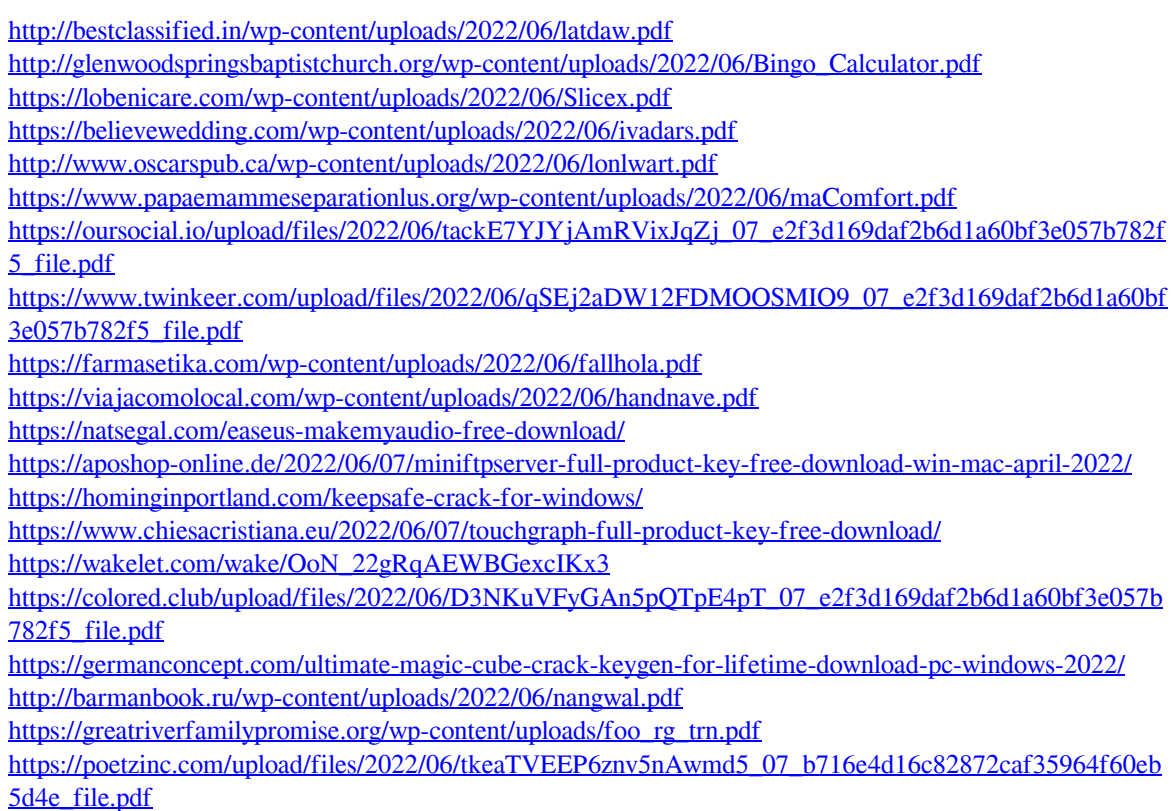